This paper should be cited as: **Weiss, M. (2008). Multitouch ‐ przyszłość interakcji człowiek‐komputer. Proceedings of the Conference: Interfejs użytkownika - Kansei w praktyce. Warsaw: Wydawnictwo PJWSTK.**

## **Multitouch ‐ przyszłość interakcji człowiek‐komputer**

## **MACIEJ WEISS**

# **Polsko‐Japońska Wyższa Szkoł<sup>a</sup> Technik Komputerowych ul. Koszykowa 86, 02‐008 Warszawa**

## **Wprowadzenie**

Komunikacja człowieka <sup>z</sup> komputerem odbywa się przeważanie za pomocą myszki i klawiatury. Część wyspecjalizowanych interfejsów polega na dotykaniu ekranu palcem. Multitouch jest ekranem wielodotykowym pozwalającym na komunikację użytkownika <sup>z</sup> komputerem za pomocą wielu punktów dotyku jednocześnie. Innowacyjność tego rozwiązania spowoduje zupełną zmianę <sup>w</sup> projektowaniu interfejsu <sup>u</sup>żytkownika. Umożliwi on wykonywanie różnych zadań jednocześnie przez kilka osób na jednym urządzeniu. Spowoduje, ż<sup>e</sup> nieintuicyjne elementy interfejsu <sup>u</sup>żytkownika takie jak np. suwali i rozwijanie listy znikną i zostaną zastąpione przez wykonanie odpowiedniego ruchu palcami na ekranie. Jak zbudować samemu ekran wielodykowy? Jak zaprojektować interfejs <sup>u</sup>żytkownika dla takiego urządzenia? Te problemy postaram się wyjaśnić.

# **Projekt: Budowa urządzenia i zasady działania**

Rozwój technologii umożliwiającej skonstruowanie <sup>w</sup>łasnego ekranu wielodotykowego przy <sup>u</sup>życiu niewielkich środków (ok. 500 pln <sup>+</sup> projektor) zapoczątkował Jeff Han <sup>z</sup> NYU(New York University). On stworzył i opisał budowę ekranu wielodtykowego <sup>w</sup> technologii FTIR (Multi‐ Touch Sensing through Frustrated Total Internal Reflection) polegającej na określaniu położenia punktów dotyku poprzez rejestrację światł<sup>a</sup> podczerwonego zakrzywionego poprzez ugięcie dotykanej powierzchni.

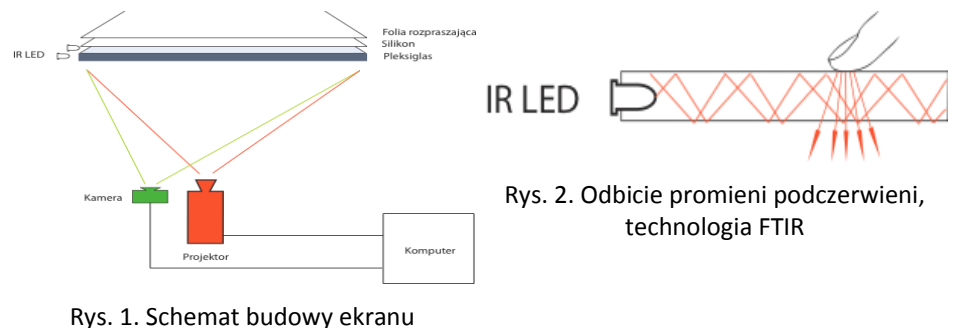

wielodotykowego, technologia FTIR

Na Rys. 1 pokazany jest schemat budowy urządzenia. Diody IR (emitujące światł<sup>o</sup> podczerwone) wpuszczone <sup>s</sup>ą do wnętrza szyby <sup>z</sup> pleksiglasu. Na szybie jest warstwa silikonu zapewniająca odpowiednie ugięcie podczas dotykania powierzchni ekranu niezbędne do zakrzywienia promieni podczerwieni. Proces ten jest dokładnie pokazany na Rys. 2. Obraz jaki rejestruje kamera pokazuje Rys. 3. Pod ekranem umieszczona jest kamera rejestrująca obraz <sup>w</sup> podczerwieni. Następnie ten obraz jest przesyłany do komputera gdzie zostaje przetworzony i uzyskane zostają koordynaty punktu dotyku. Za <sup>t</sup>ą operację odpowiedzialna jest biblioteka touchlib (open source), która powstał<sup>a</sup> <sup>w</sup> NUY na podstawie biblioteki OpenCV i jest dalej rozwijaną przez społeczność skupioną wokół portalu [www.nuigroup.com](http://www.nuigroup.com/).

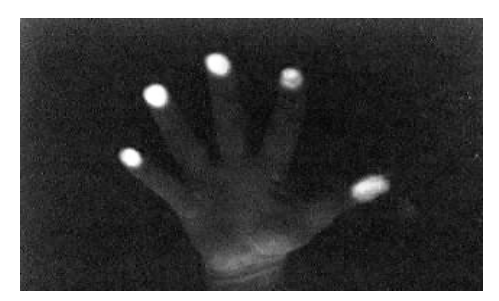

Rys. 3. Obraz rejestrowany prze kamerę.

Koordynaty, wektor przesunięcia, wielkość i identyfikatory punktów mogą być przesyłane do innych aplikacji (napisanych np. w:C++, Java, Flash AS3). Obraz widziany przez <sup>u</sup>żytkownika generowany jest przez projektor rzucający obraz na spód szyby. Powierzchnia projekcyjna na której obraz się rozprasza znajduję się nad silikonem. Cały proces działania urządzenia pokazany jest na Rys. 4.

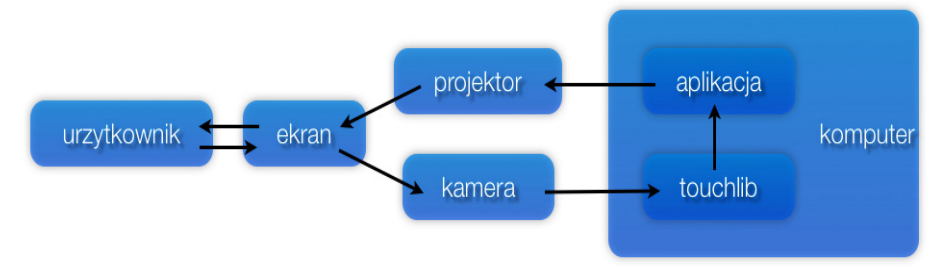

Rys. 4. Schemat działania ekranu wielodotykowego

Inną technologią budowy ekranu wielodotykowego jest DI (Diffused Illumination) Rys. 5. Różnie się ona od technologii FRIT sposobem oświetlania powierzchni ekranu. Diody umieszczone <sup>s</sup>ą pod ekranem i <sup>o</sup>świetlają jego powierzchnię od spodu. Odbicie światł<sup>a</sup> podczerwonego następuję podczas dotknięcia palcem powierzchni ekranu. Obrazuję to Rys. 6.

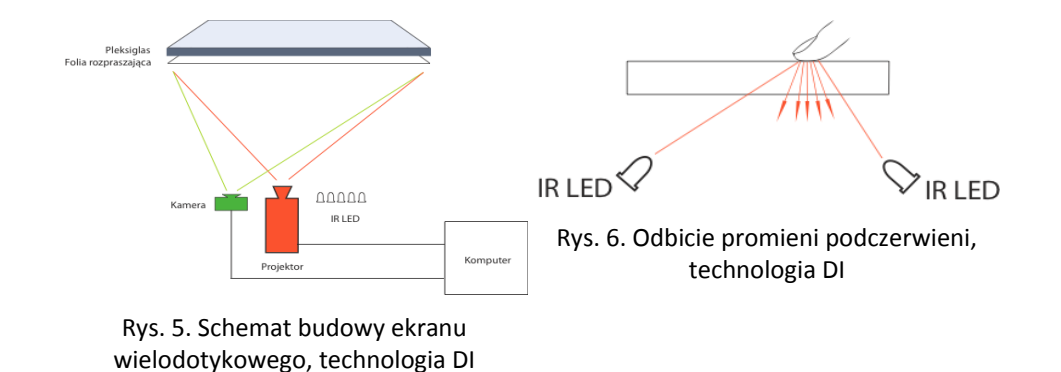

Różnice pomiędzy technologiami DI i FTIR polegają na tym, ż<sup>e</sup> DI pozwala na rozpoznawanie tagów (np kodów kreskowych) przyłożonych do powierzchni ekranu, odbywa się to jednak kosztem precyzji odczytu punktu dotyku, która <sup>w</sup> FTIR jest lepsza.

## **Zastosowanie: Nowa jakość <sup>w</sup> interakcji**

Najpopularniejszymi interfejsami komunikacji człowieka <sup>z</sup> komputerem jest myszka i klawiatura. Interfejs <sup>u</sup>żytkownika przystosowany do pracy z takimi urządzeniami musi zawierać ogromną liczbę różnych elementów(przycisków, suwaków, list, pól tekstowych etc.). Dostępne od dawna na rynku ekrany jedno dotykowe (stosowane np. <sup>w</sup> kioskach informacyjnych) nie spowodowały zmiany sposobu interakcji człowieka <sup>z</sup> komputerem. W tych urządzeniach palec jest jedynie "protezą" myszki. Wprowadzanie do sprzedaży urządzeń posiadających ekrany wielodotykowe spowoduję zmianę sposobu budowy interfejsu <sup>u</sup>żytkownika. Wiele elementów można zastąpić gestami. Przykładem gestu, który <sup>z</sup> powodzeniem realizuje funkcję ZOOM(przybliż np. obraz) jest położenie dwóch palców na obrazie i ich rozsunięcie. Takie rozwiązanie wprowadził Apple <sup>w</sup> telefonie iPhone (posiadającym możliwość detekcji dwóch punktów dotyku). Również Microsoft wprowadzający <sup>w</sup>łaśnie na rynek ekran wielodotykowy pod nazwą Surface stosuje ten gest. Można wię<sup>c</sup> śmiał<sup>o</sup> stwierdzić, ż<sup>e</sup> gest ten stanie się standardem funkcjonalności ZOOM dla interfejsów wielodotykowych.

Kolejna zmiana następuje <sup>w</sup> sposobie kolaboracji dwóch lub więcej osób na jednym urządzeniu (komputerze). Detekcją wielu punktów dotyku jednocześnie umożliwią wykonywanie różnych czynności kilku osobą jednocześnie na tym samym urządzeniu. Technologia DI pozwala na rozpoznawanie obiektów przyłożonych do ekranu za pomocą tagów (kodów graficznych) daje to nieograniczone wręcz możliwości interakcji rzeczywistych przedmiotów <sup>z</sup> komputerem.

#### **Podsumowanie**

Wszystkie te czynniki wpływają na to, iż wejście do <sup>u</sup>żytku ekranów wielodotykowych spowoduje zasadniczą zmianę interfejsów <sup>u</sup>żytkownika i sposobu komunikacji człowieka <sup>z</sup> komputerem. Interfejs stanie się intuicyjny, zmniejszy się ilość elementów interfejsu, zastąpią je gesty, dzięki temu pozostanie więcej miejsca na treść.(tekst, zdjęcia, film etc.).

#### **Źródła**

- 1. <sup>~</sup> NUI Group www.nuigroup.com/
- 2. Bill Buxton www.billbuxton.com/multitouchOverview.html
- 3.iad.projects.zhdk.ch/multitouch/
- 4. Jeff Han cs.nyu.edu/~jhan/
- 5. Laurence Muller www.multigesture.net
- 6.Pawel Solyga solydzajs.wordpress.com/
- 7. ssandler.wordpress.com/my‐software/